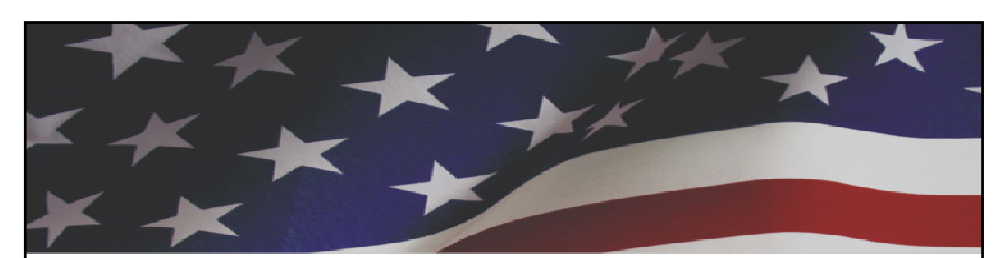

**iCERT Visa Portal System: Implementation of Electronic Filing in the H-2A Program**

## **December 2012**

Office of Foreign Labor Certification Employment and Training Administration U.S. Department of Labor

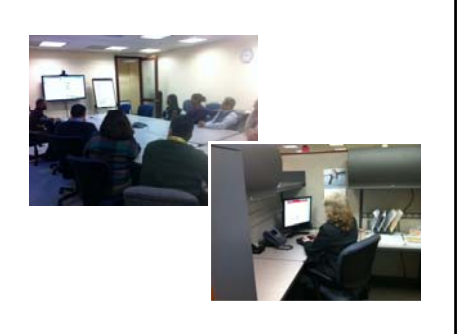

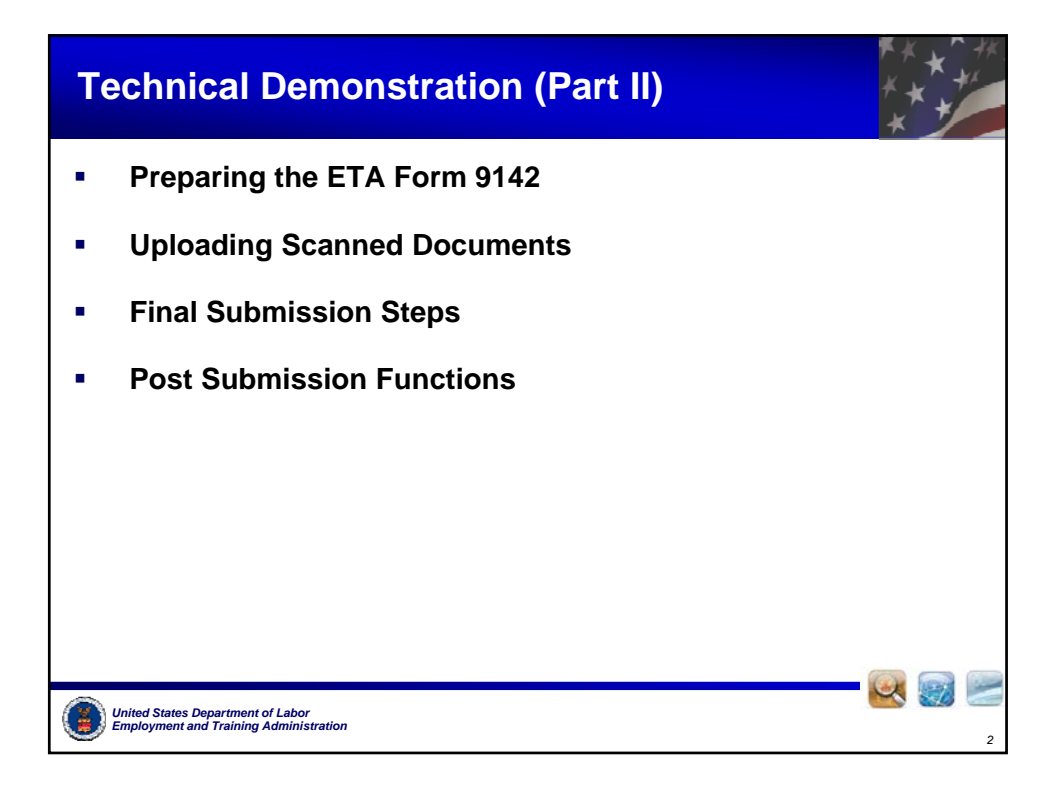

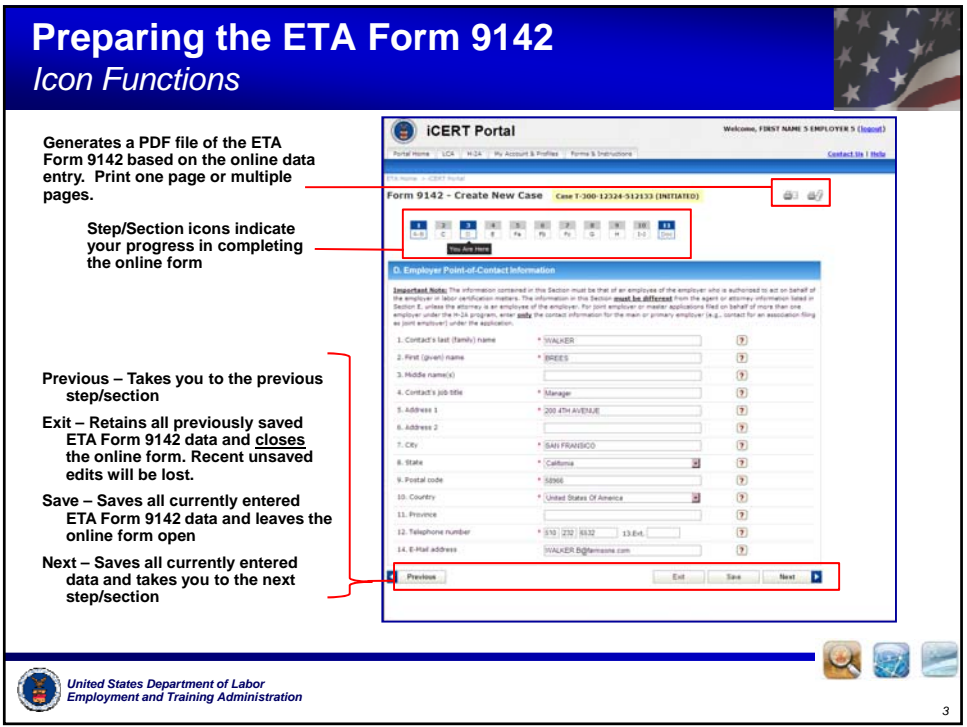

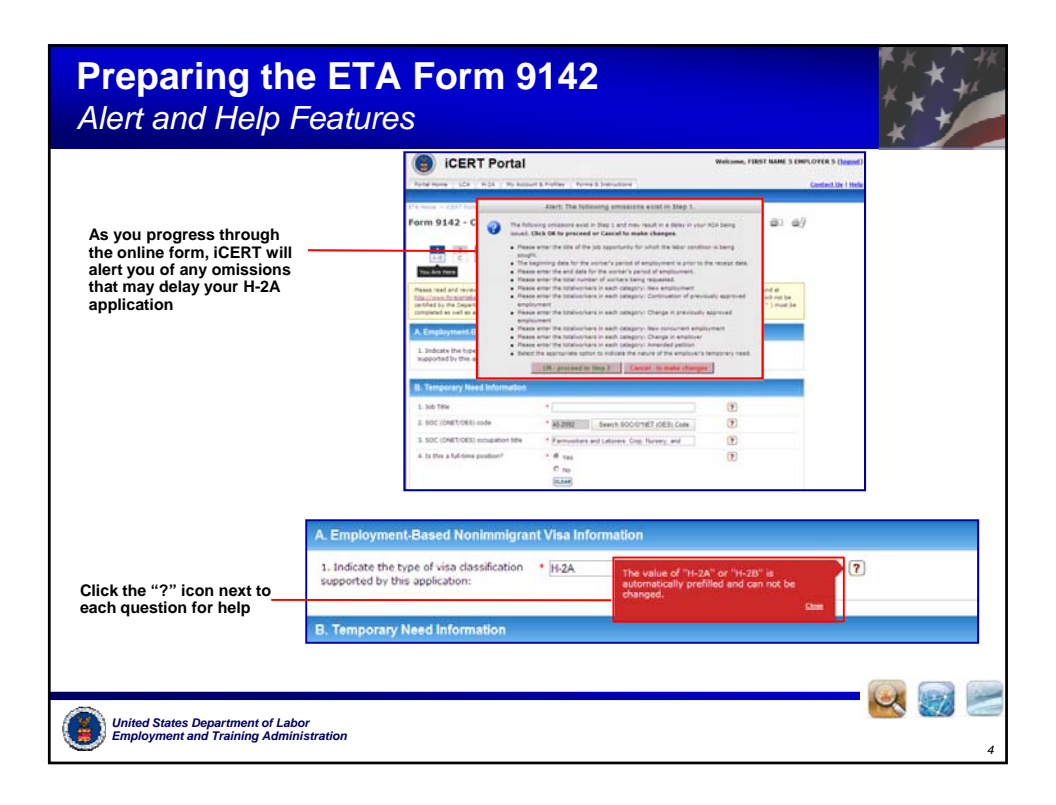

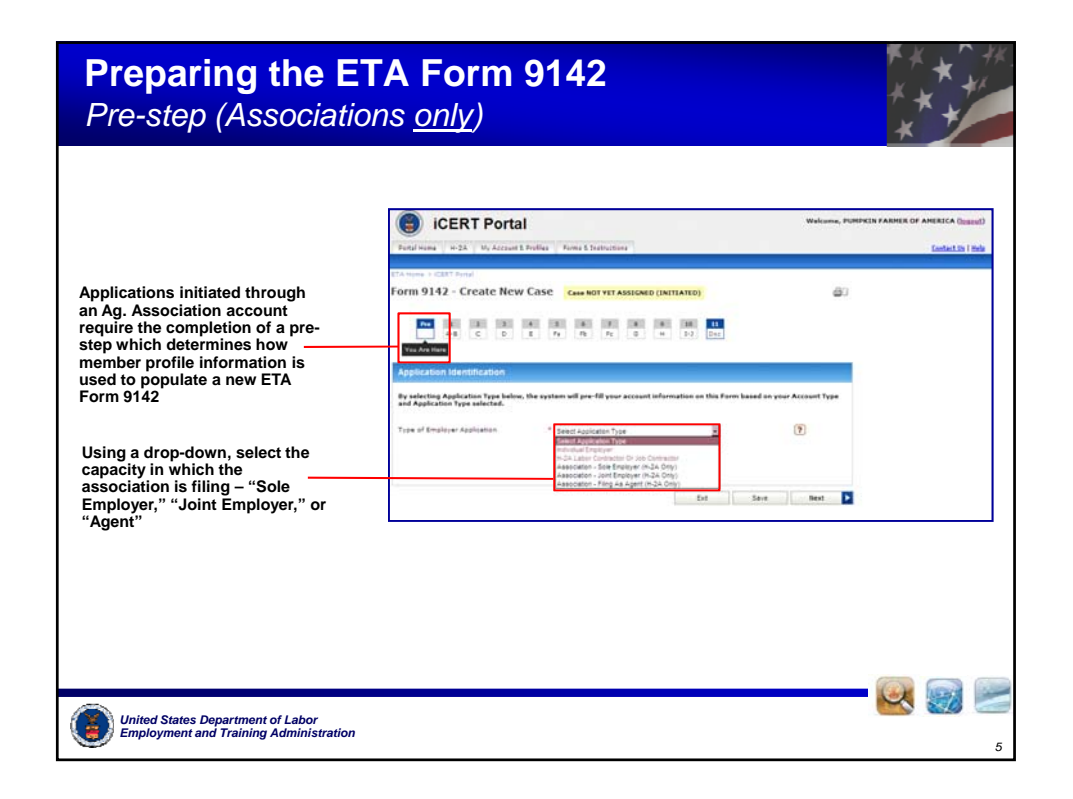

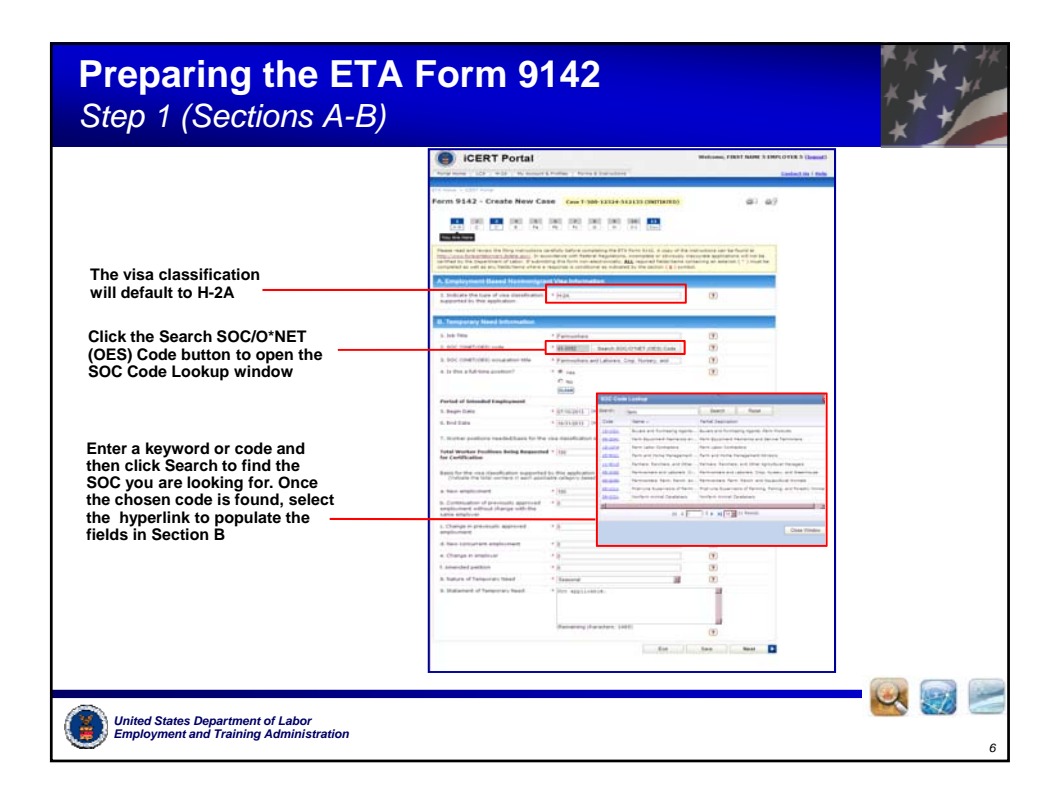

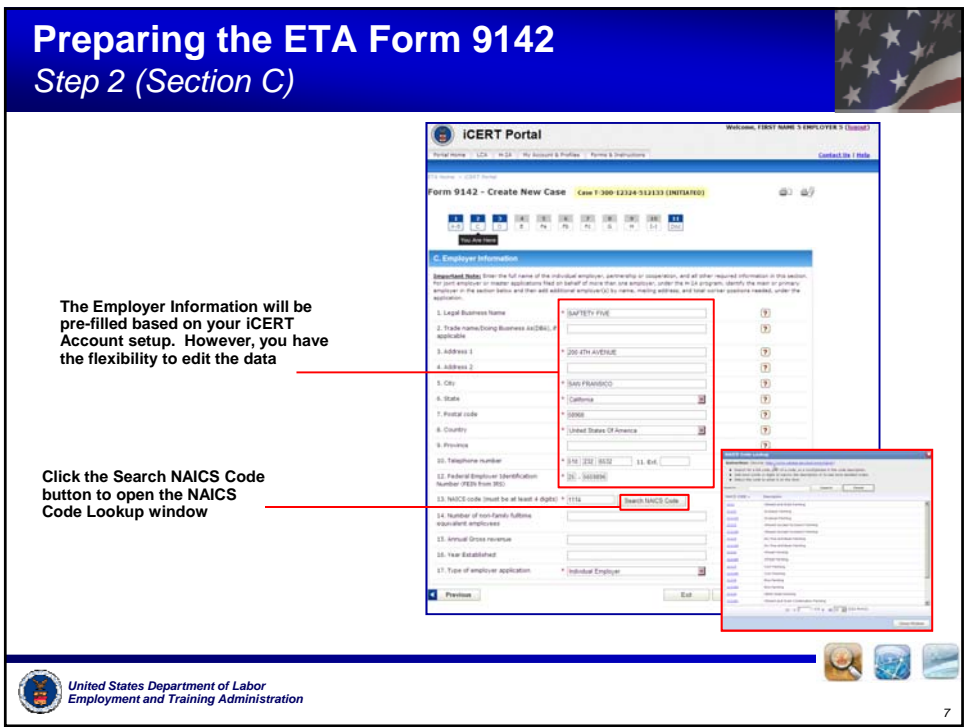

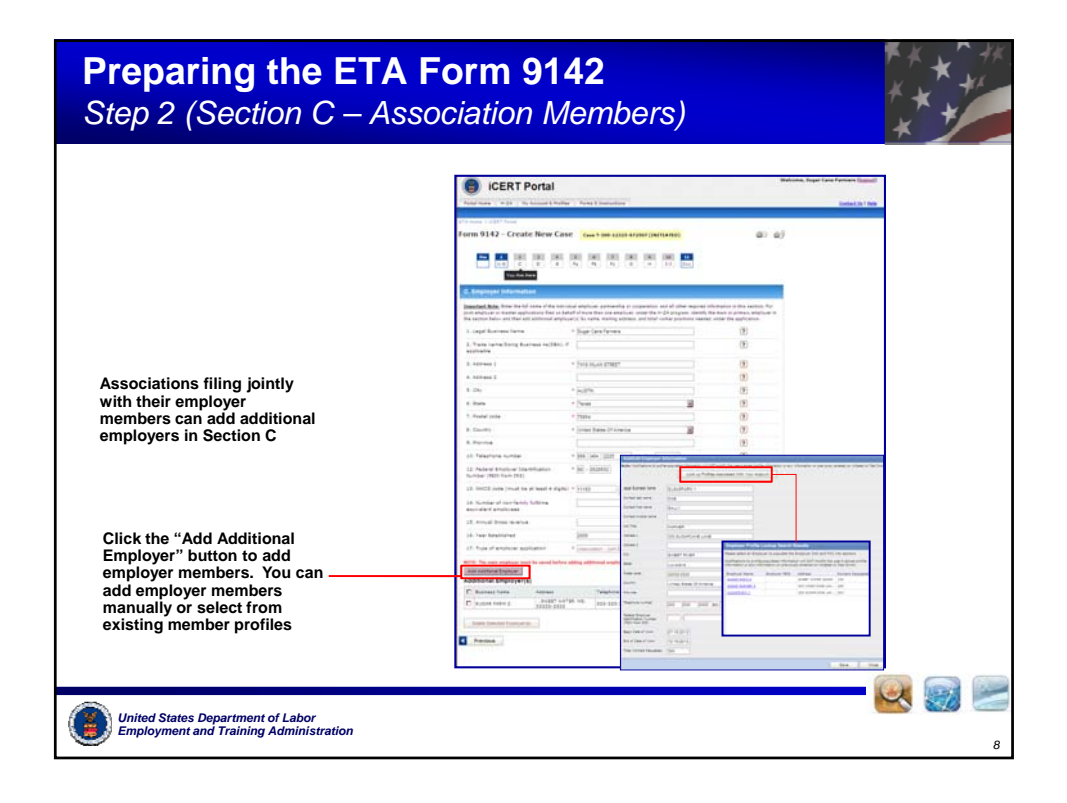

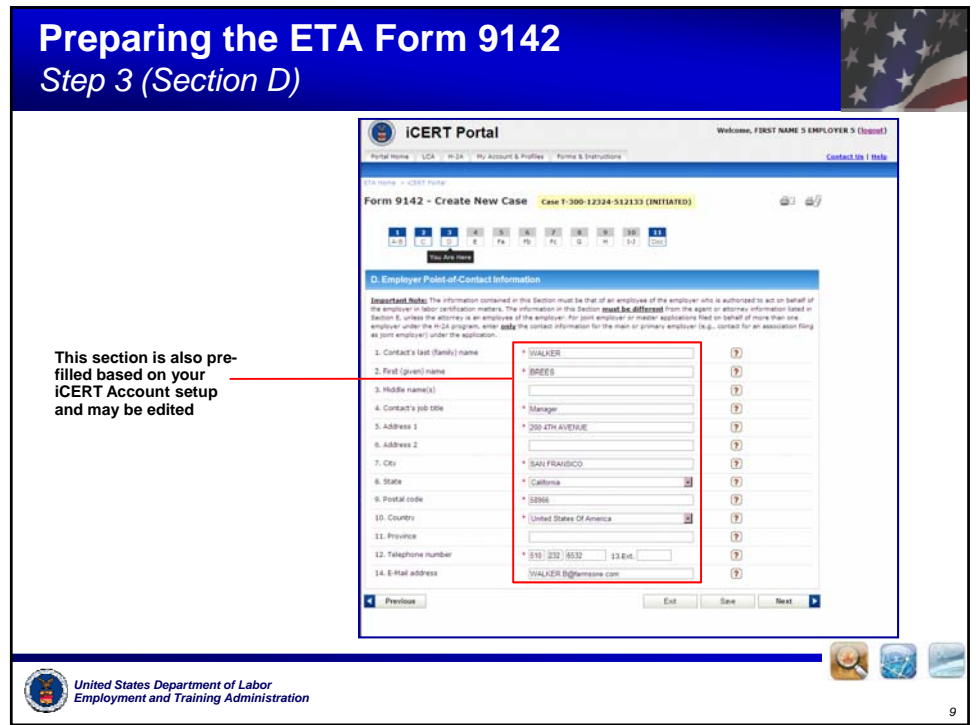

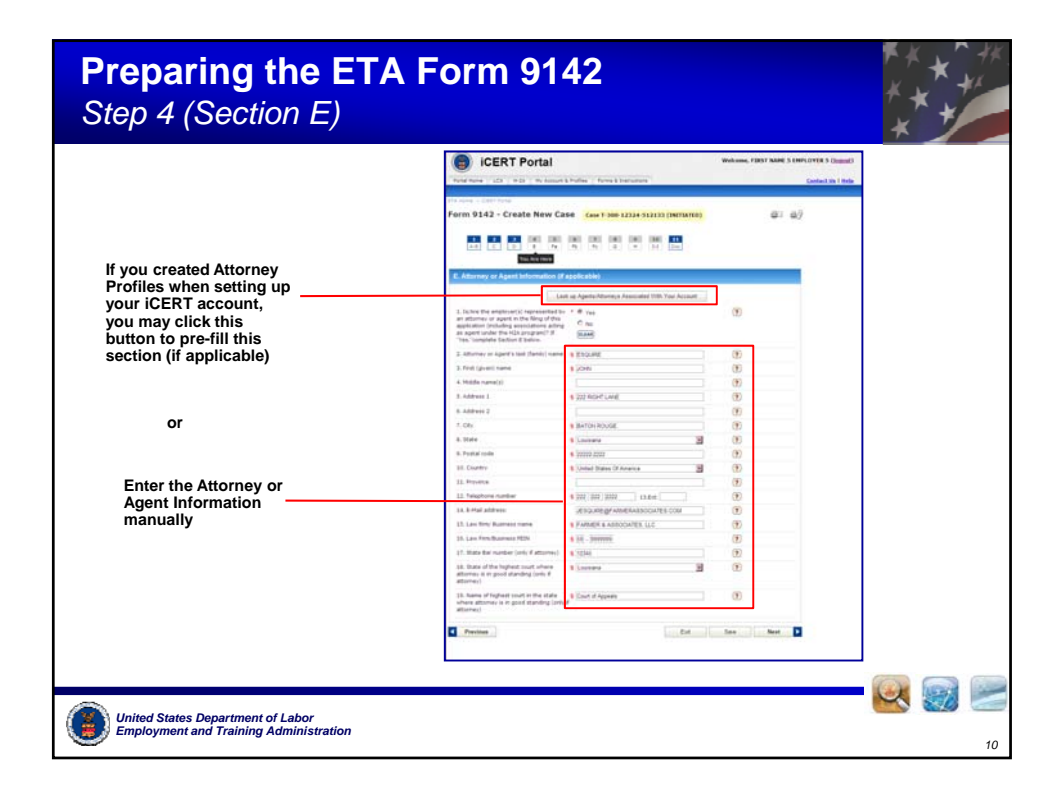

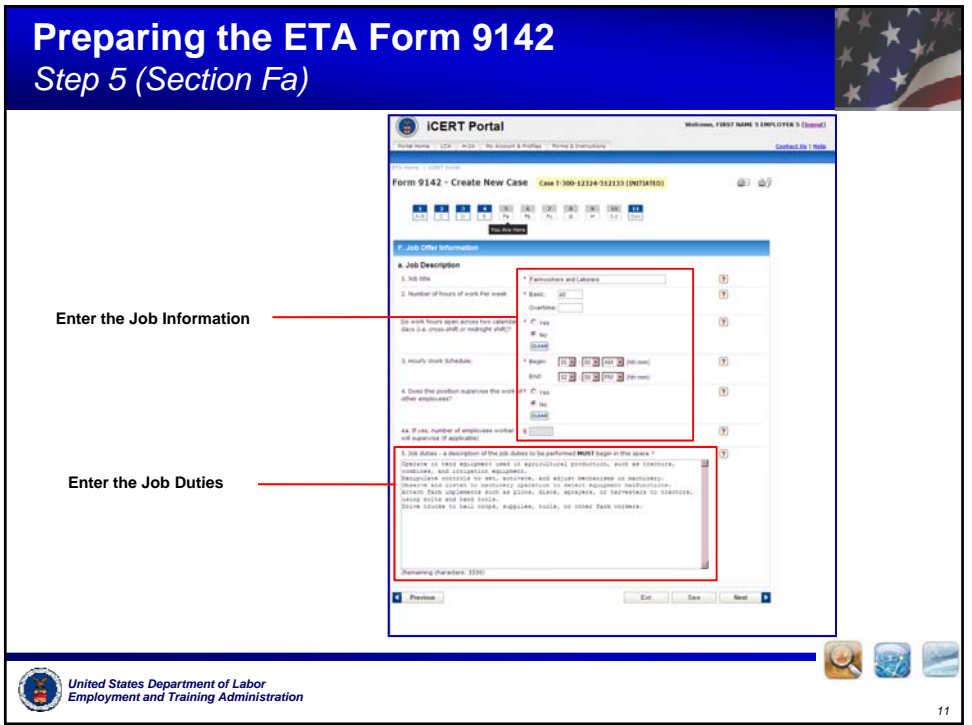

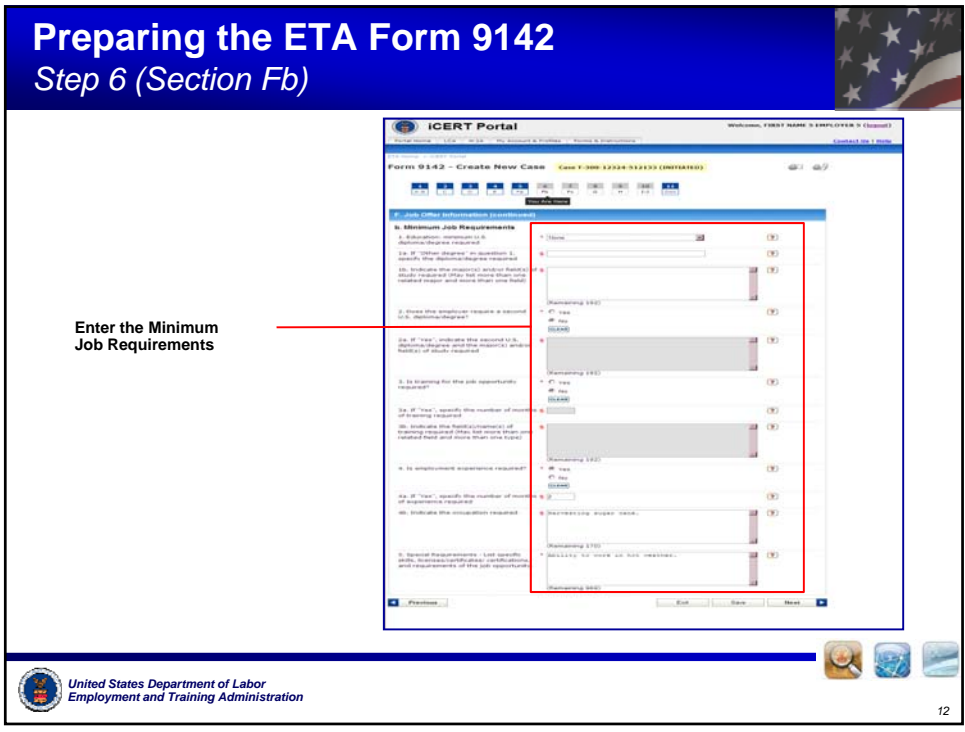

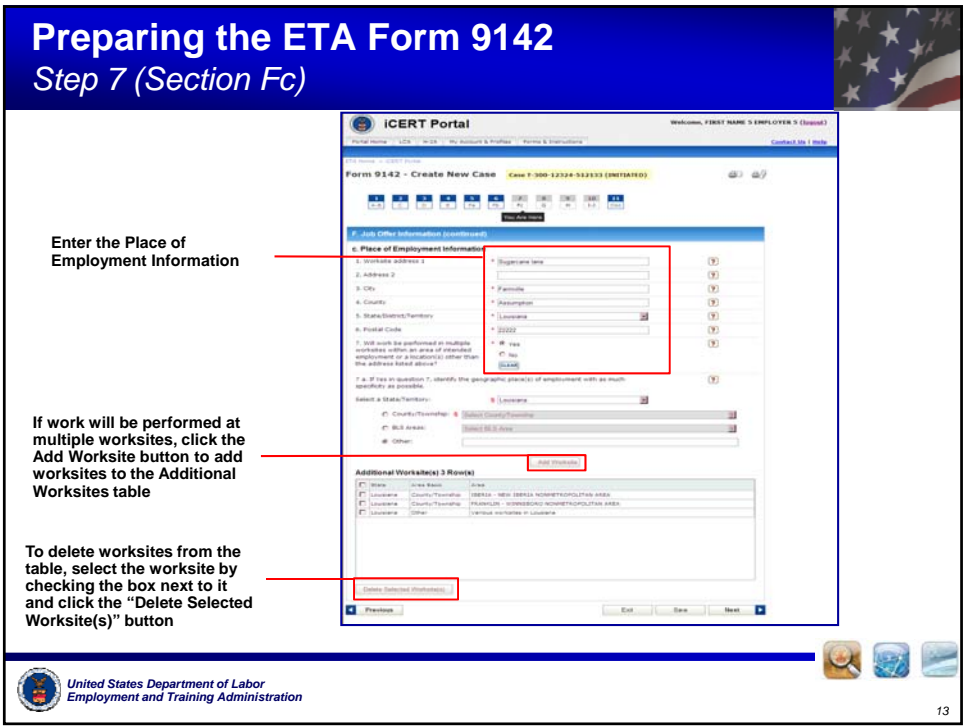

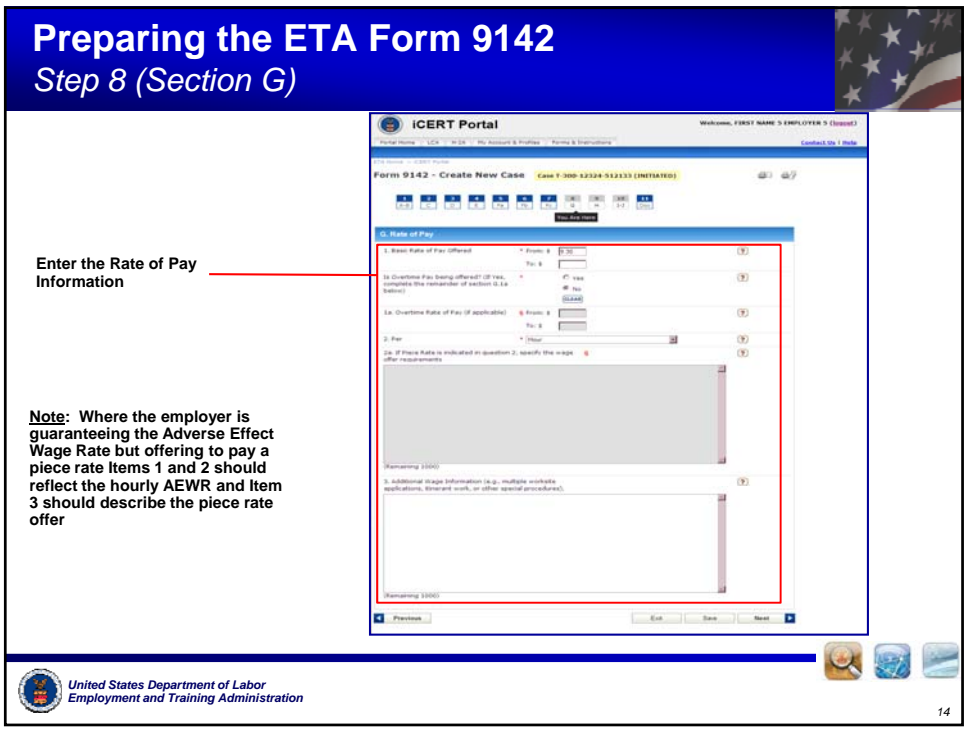

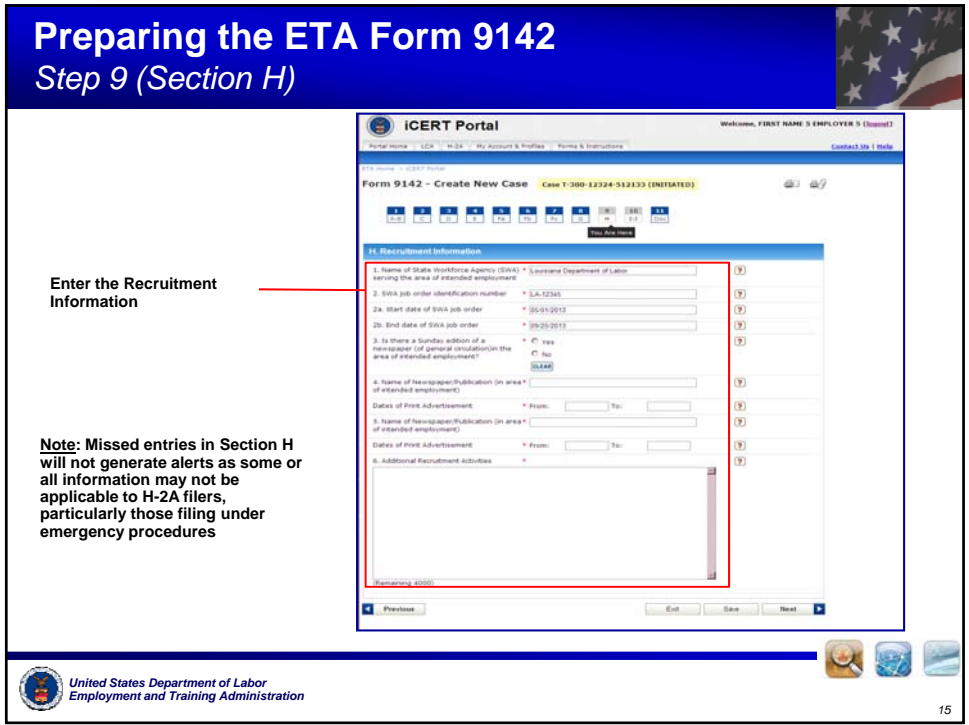

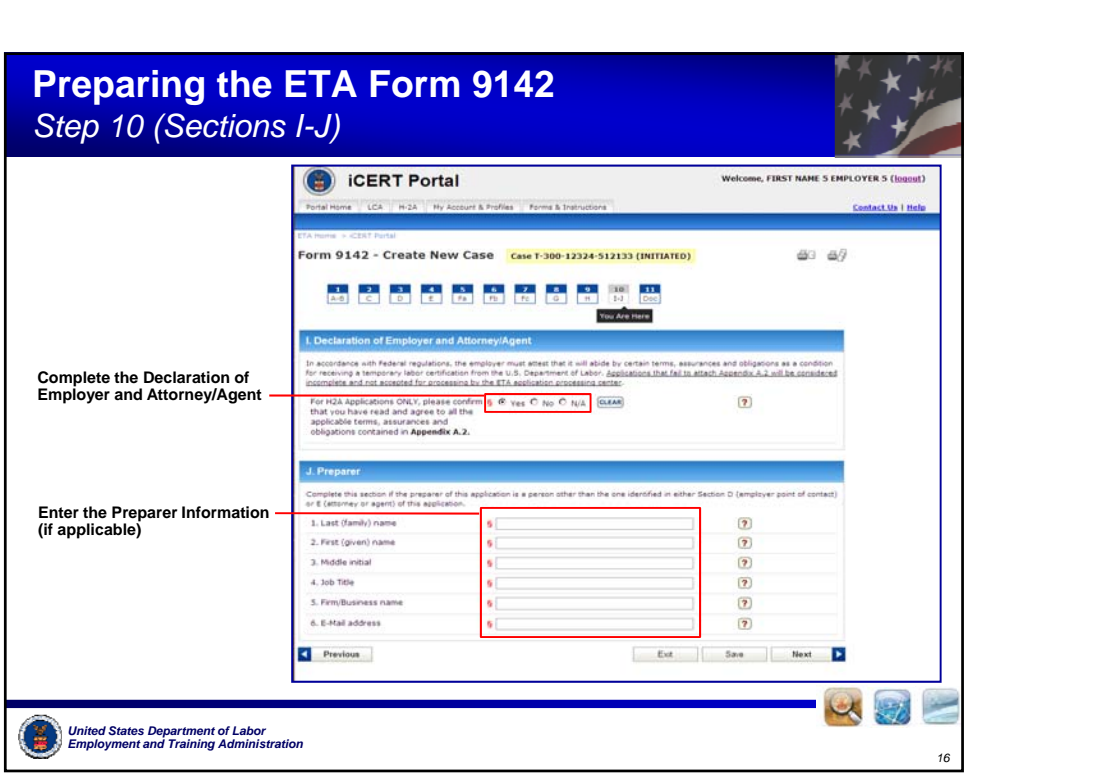

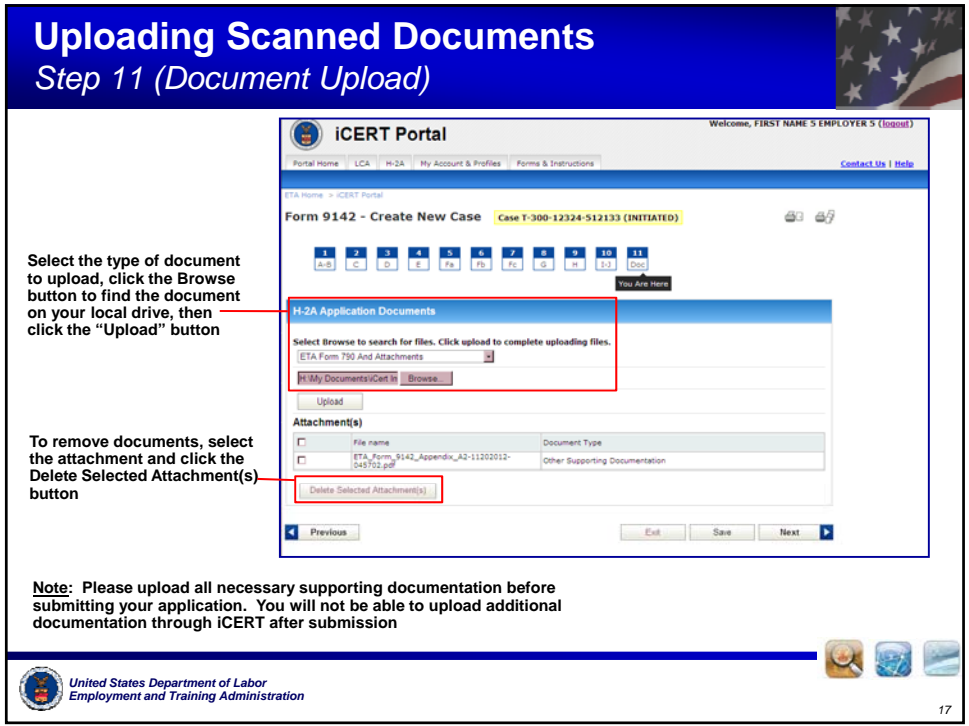

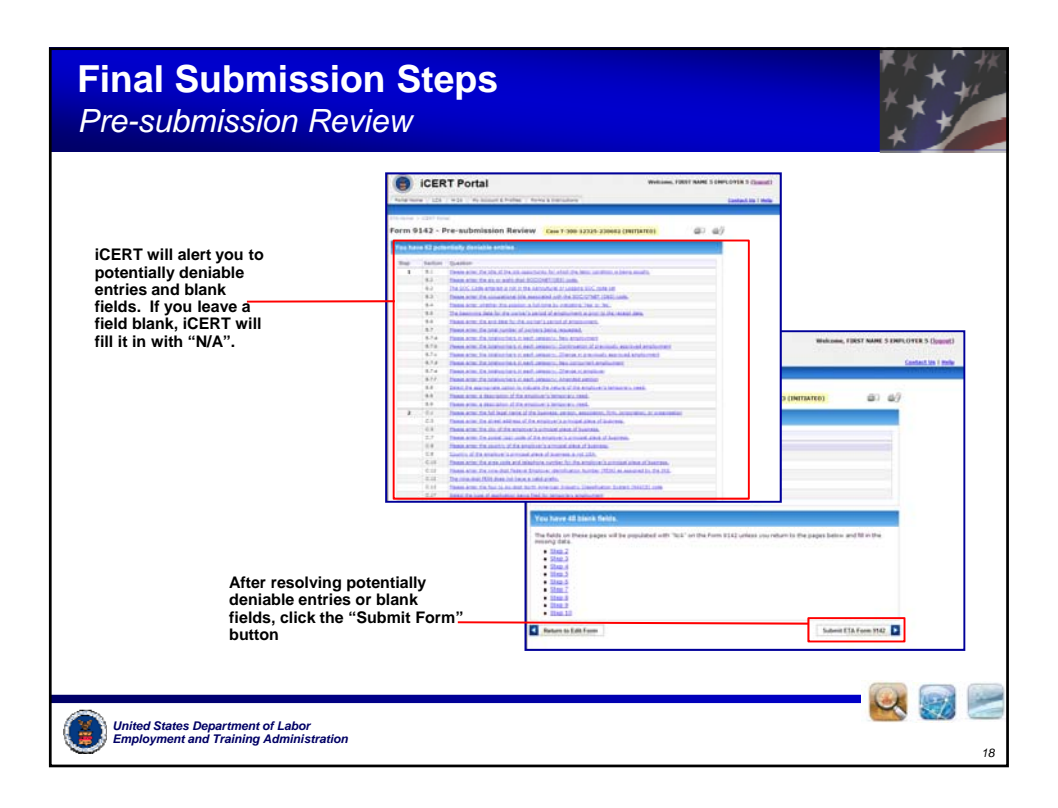

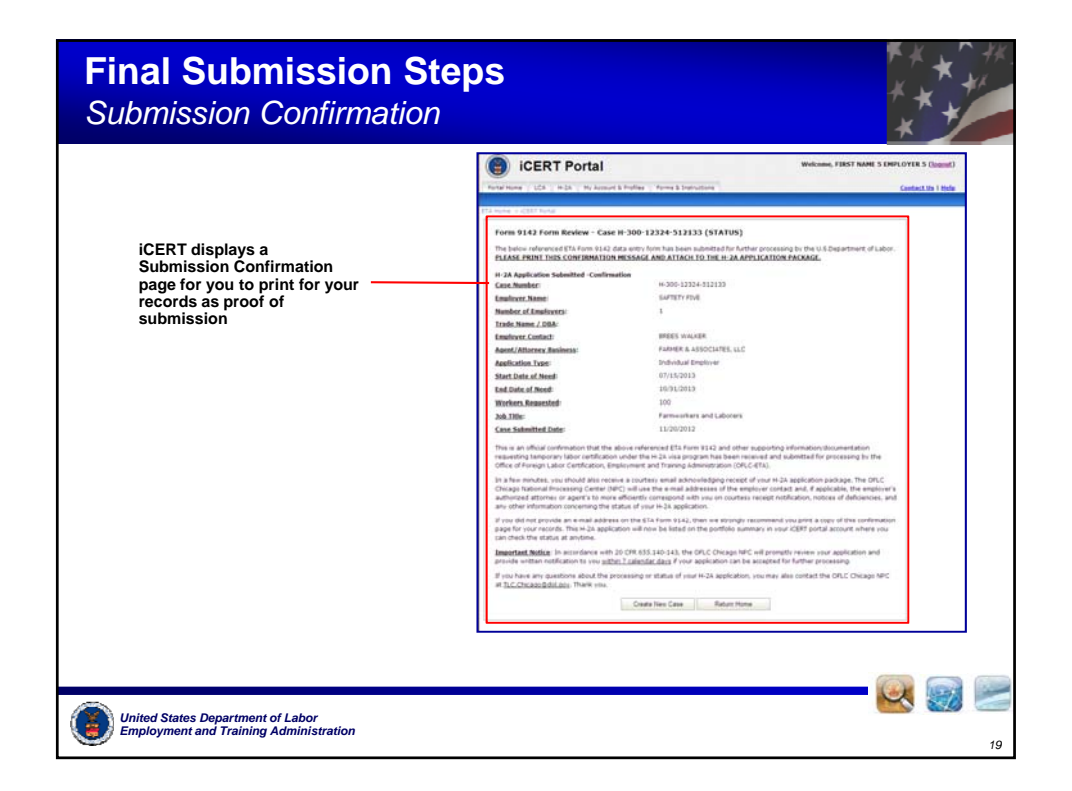

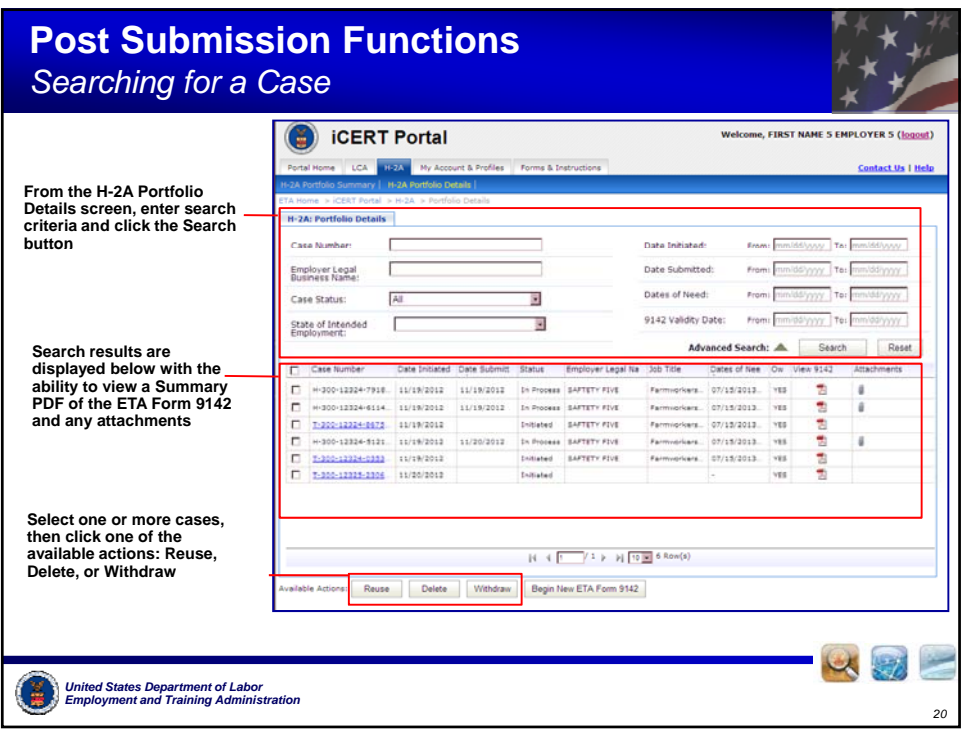

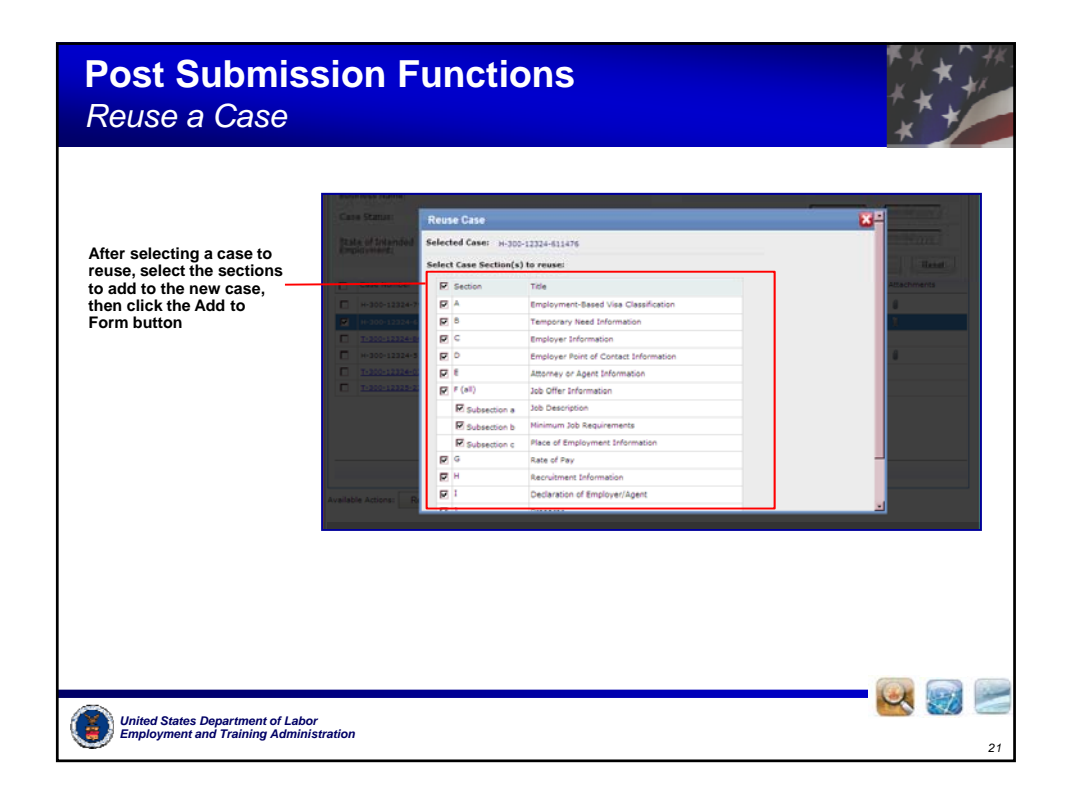

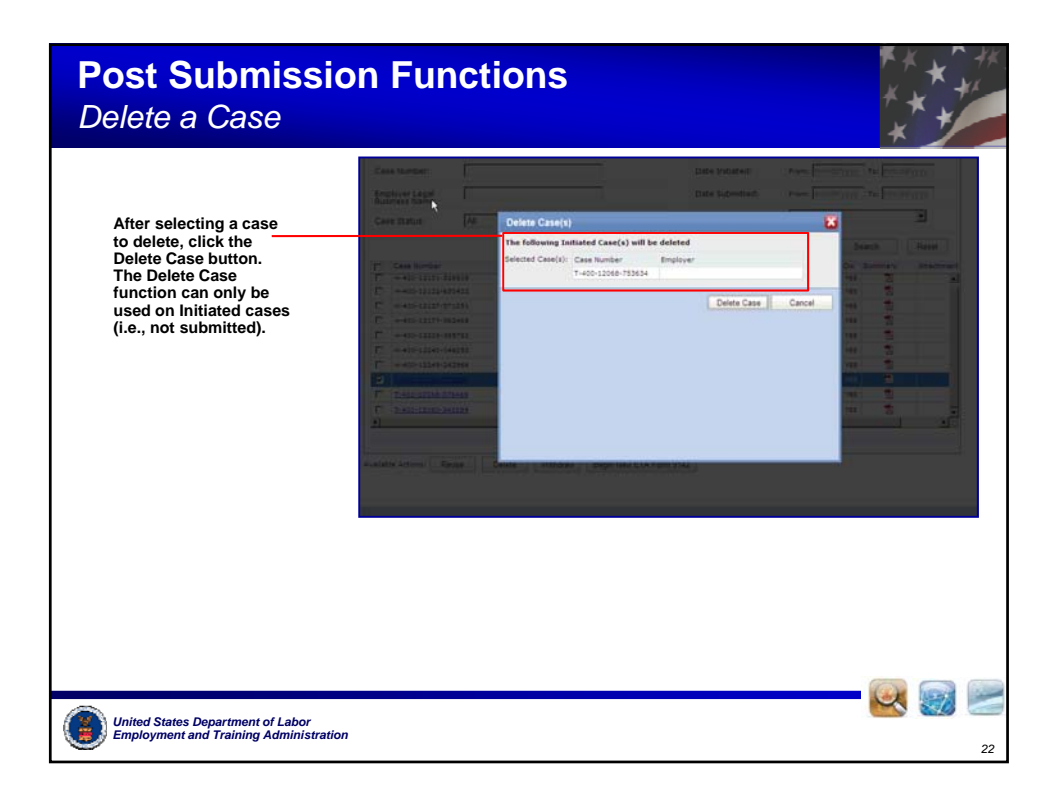

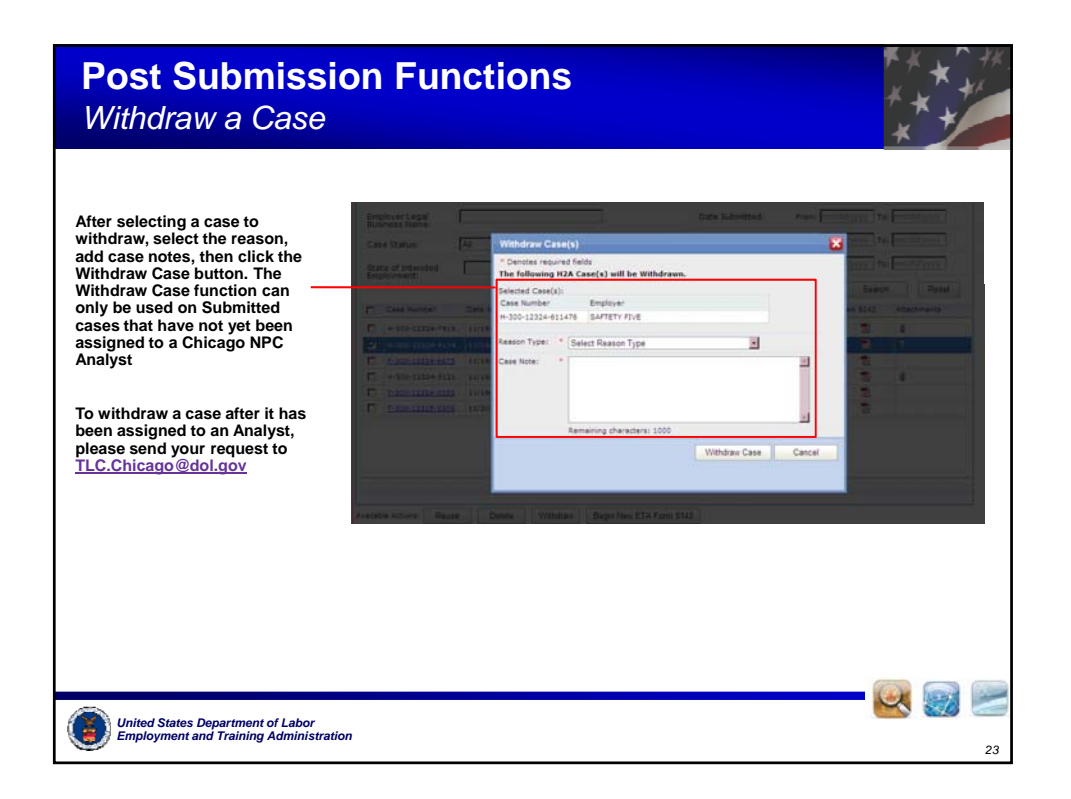